# **MARY HTTP Interface: Documentation by example**

This is a simple plain-HTML page showing the various queries that the MARY HTTP server supports. This is intended as a live documentation for developers who want to use the HTTP interface to build MARY clients.

All examples below use relative URLs. That is, if this page is shown as  $http://localhost:59125/$ , you can refer to the relative URL version as the absolute URL http://localhost:59125/version etc.

# **Information requests**

#### **Server version**

version requests the version of the MARY server:

version

### **Available data types**

datatypes requests the list of available data types:

datatypes

#### **Available voices**

voices requests the list of available voices

voices

#### **Example texts**

exampletext?datatype=(datatype)&locale=(locale) requests the example text for the given datatype and locale, e.g.:

exampletext?datatype=RAWMARYXML&locale=en\_US

exampletext?voice=(voicename) requests the example text for the given voice. This makes sense in case of limited domain voices, e.g.:

exampletext?voice=dfki-bundesliga

### **Available target features**

Much processing in MARY uses the concept of a feature vector, abstracting a broad range of linguistic and acoustic analyses into byte-valued, short-valued and continuous features which can be computed for every phone or every halfphone in an input sentence.

features?locale=(locale) requests the list of available features that can be computed for the given locale, e.g.:

#### features?locale=en

features?voice=(voicename) requests the list of available features that can be computed for the given voice, which may or may not be the same as for the voice's locale, e.g.:

features?voice=slt-arctic

### **Audio formats**

audioformats requests the list of supported audio file format types.

audioformats

## **Audio effects**

MARY TTS can use audio effects to modify the synthesis output.

audioeffects requests the list of available audio effects:

#### audioeffects

audioeffect-default-param?effect=(effectname) requests the default parameters of the given audio effect, e.g.:

audioeffect-default-param?effect=Robot

audioeffect-full?effect=(effectname)¶ms=(parameter-settings) requests a full description of the given audio effect, including effect name, parameters and help text, e.g.:

audioeffect-full?effect=Robot¶ms=amount:100.0

audioeffect-help?effect=(effectname) requests a help text describing the given audio effect, e.g.:

audioeffect-help?effect=Robot

audioeffect-is-hmm-effect?effect=(effectname) requests a boolean value (plain text "yes" or "no") indicating whether or not the given effect is an effect that operates on HMM-based voices only, e.g.:

audioeffect-is-hmm-effect?effect=Robot

#### **Vocalizations**

Some voices can generate non-verbal or listener vocalizations such as "(laughter)", "yeah", "hmm" etc. The list of vocalizations that can be generated depends on the voice. An empty list indicates that the voice does not support vocalizations.

vocalizations?voice=(voicename) requests the list of vocalizations available for a given voice.

For example:

vocalizations?voice=dfki-poppy

vocalizations?voice=dfki-prudence

vocalizations?voice=dfki-spike

vocalizations?voice=dfki-obadiah

#### The following is an example document in WORDS format that requests a vocalization:

```
<maryxml version="0.5" xmlns="http://mary.dfki.de/2002/MaryXML" xml:lang="en-GB">
<voice name="dfki-poppy">
p<vocalization name="yeah" meaning="uncertain" intonation="falling" voicequality="modal"/>
\langle/p>
</voice>
</maryxml>
```
# **Synthesis requests**

process requests the synthesis of some text.

It can be called as a GET or a POST request, using the following parameters:

- INPUT TEXT (required) is the text to be processed.
- INPUT TYPE (required) is the data type of the input text. It must be one of the input data types.
- OUTPUT TYPE (required) is the data type to be generated as output. It must be one of the output data types.
- $\bullet$  LOCALE (required) is the locale of the input text -- either a language (e.g., en) or a language and country (e.g., en US).
- AUDIO (required only if OUTPUT\_TYPE=AUDIO) is the format in which to send the synthesized audio. It must be one of the available audio formats.
- $\bullet$  output type params (optional) can be used to provide additional information regarding the requested output format. The only use at the moment is in connection with the output types TARGETFEATURES and HALFPHONE TARGETFEATURES, where it can list the selection of features to compute.
- VOICE (optional) is the default voice to use for generating output. If absent, the locale's default voice will be used for producing audio.
- STYLE (optional) can be used for requesting a given speaking style for voices supporting this feature (none yet).
- $\bullet$  LOG (optional) can be used for logging some information in the server's log file.
- effect (effectname) selected (optional) can be used to indicate whether the named effect should be applied (value is  $\circ$ n) or not (value is  $\circ$ ff).
- effect\_(effectname)\_parameters (optional) can be used to transport the parameters to use for the named effect.

### **GET examples**

Simple text to speech for the text Hello world using the default US english voice to produce WAVE output data:

process?INPUT\_TEXT=Hello+world&INPUT\_TYPE=TEXT&OUTPUT\_TYPE=AUDIO&AUDIO=WAVE\_FILE&LOCALE=en\_US

Partial processing of data: convert Hello world into ACOUSTPARAMS format, the full XML format used inside MARY TTS:

process?INPUT\_TEXT=Hello+world&INPUT\_TYPE=TEXT&OUTPUT\_TYPE=ACOUSTPARAMS&LOCALE=en\_US

Computation of feature vectors for Hello world for the features phone stressed accented for every phone:

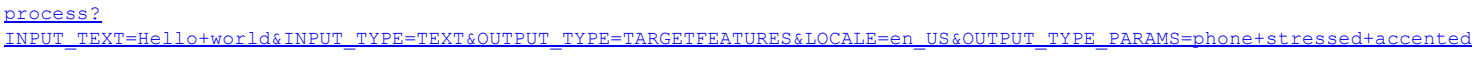

Simple form containing only the required fields, as a GET request:

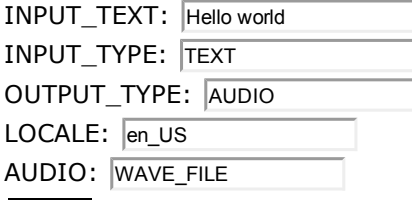

## **POST example**

Simple form containing only the required fields, as a POST request:

INPUT\_TEXT: Hello world INPUT\_TYPE: TEXT OUTPUT\_TYPE: AUDIO LOCALE: en\_US AUDIO: WAVE\_FILE